### **Ce que tu vas apprendre à faire :**

- Réaliser un support numérique multimédia.
- Réaliser des documents visuels et sonores.

- Présenter à l'oral et à l'aide de supports numériques multimédia des solutions techniques au moment des revues de projet.

## **Qu'est-ce qu'un support numérique multimédia ?**

### **[Cliquer sur le lien suivant pour répondre à cette question.](https://www.futura-sciences.com/tech/definitions/tech-multimedia-1257/)**

<https://www.futura-sciences.com/tech/definitions/tech-multimedia-1257/>

……………………………………………………………………………………………………………………………… ……………………………………………………………………………………………………………………………… ……………………………………………………………………………………………………………………………… ………………………………………………………………………………………………………………………………

# **Thème de l'étude : [L'acrosport en EPS.](https://www.youtube.com/watch?v=uq6THMgdymU)**

<https://www.youtube.com/watch?v=uq6THMgdymU>

Sur la base de séquences filmées sous différents angles en acrosport durant les cours d'EPS, les équipes doivent réaliser un diaporama présentant leur travail en quelques diapositives (thèmes, membres de l'équipe, vidéos de l'activité et générique).

Le diaporama pourra être exploité comme support d'un cours d'EPS.

**Le diaporama sera diffusé sur le site de l'établissement.** 

#### **Étape 1 : Organiser les idées.**

#### **[FRAMEMO TUTO](https://www.youtube.com/watch?v=2RS_EYc0y8E)**

**Utiliser l'outil « Framemo » en ligne à l'adresse ci-dessous et compléter le tableau d'idées en fonction de la consigne attribuée à votre équipe.** 

### **<https://framemo.org/Acrosport%20en%20EPS>**

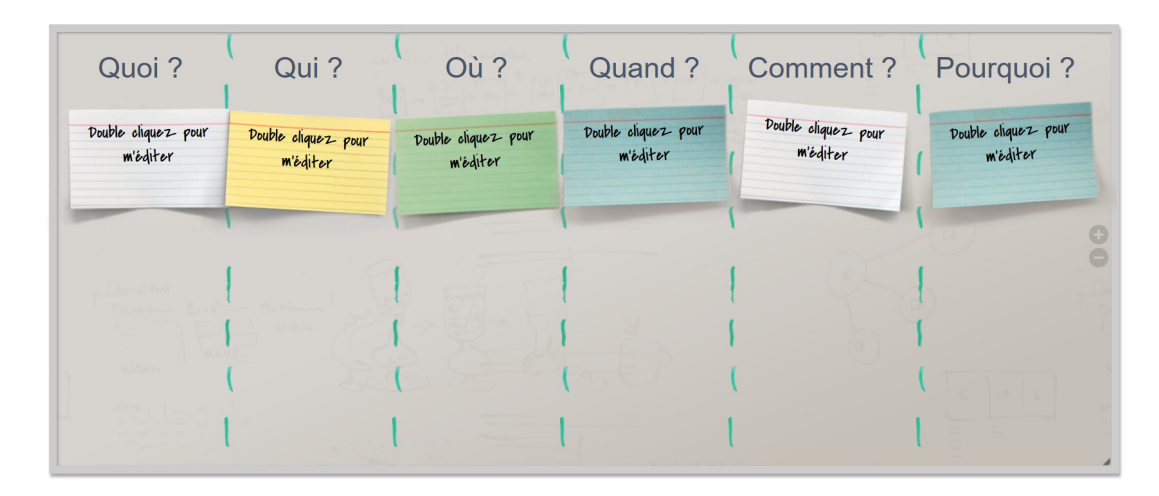

## **Étape 2 : Collecter les informations et réaliser le document numérique.**

1. Filmer les séquences en acrosport une fois les contenus de la discipline acquis. Prévoir 3 angles de vue pour pouvoir travailler sur le montage.

2. En équipe pendant le cours de Technologie, séquencer les vidéos pour garder ce qu'on veut exploiter à l'aide d'une application de montage vidéo.

3. Créer un diaporama pour une présentation orale.

- Une diapositive avec le titre, l'année scolaire, les professeurs suiveurs, ...
- Une diapositive avec la présentation du thème et des animations
- Une diapositive avec la vidéo montée
- Une diapositive avec le générique (noms des participants…)

4. Convertir le diaporama en vidéo pour une diffusion sur le site du collège

### **Étape 3 : Restituer le travail à l'oral (rôle des rapporteurs).**

#### **Bilan:**

………………………………………………………………………………………………………… ………………………………………………………………………………………………………… ………………………………………………………………………………………………………… ………………………………………………………………………………………………………… ………………………………………………………………………………………………………… …………………………………………………………………………………………………………